Appendix B

## **SH 550 Toll Process**

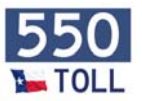

**How does a transaction start?** 

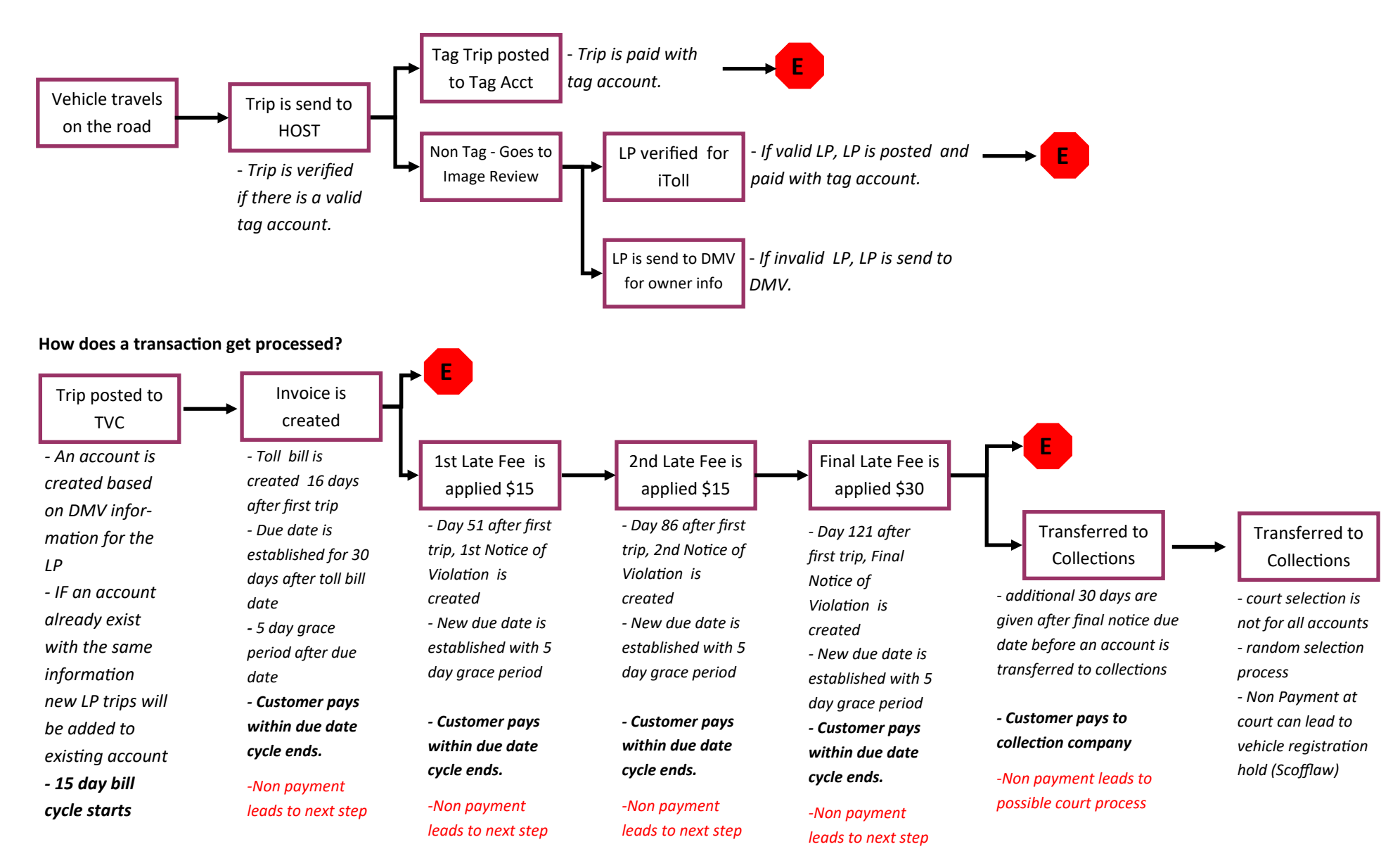